## **Quality Criteria Verification Executive Summary For QCV, Stage Rollout, DMSU and EGI internal**

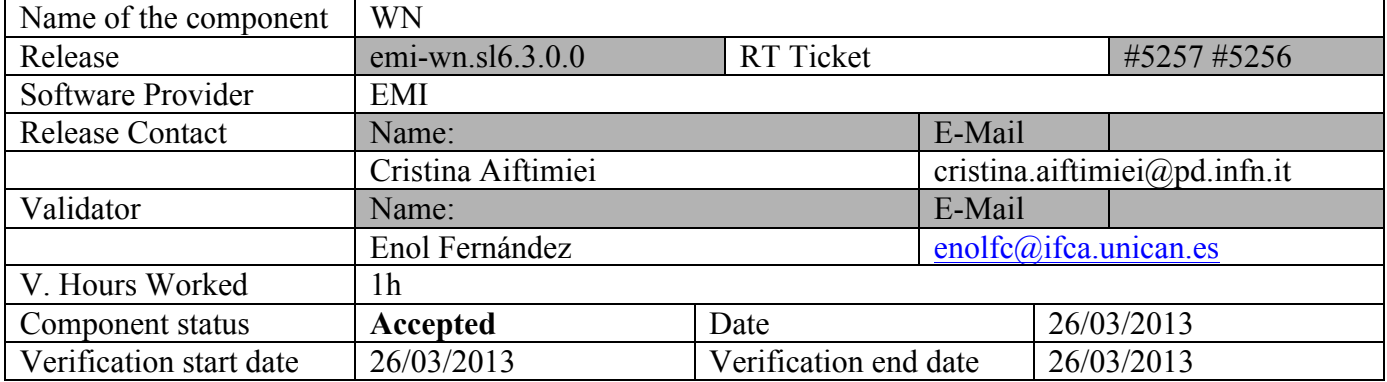

## **Summary:**

**Upgraded from UMD-2 existing installation. UMD2 repos needs to be removed. Upgrade is not possible directly (see related tickets)**

## **GGUS Tickets:**

# **https://ggus.eu/tech/ticket\_show.php?ticket=92697**

## **Summary of Quality Criteria verification**:

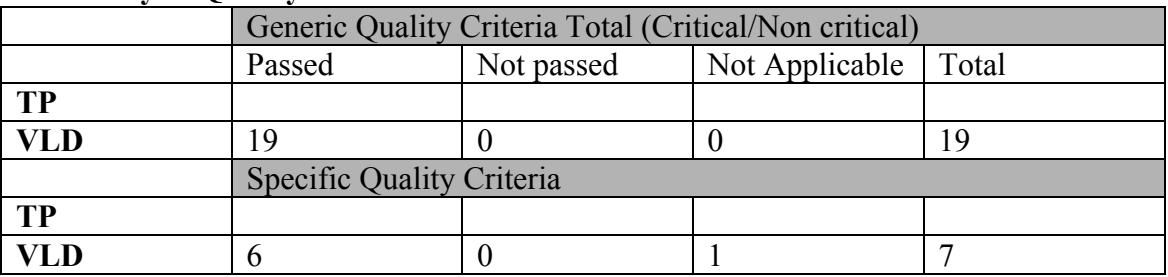

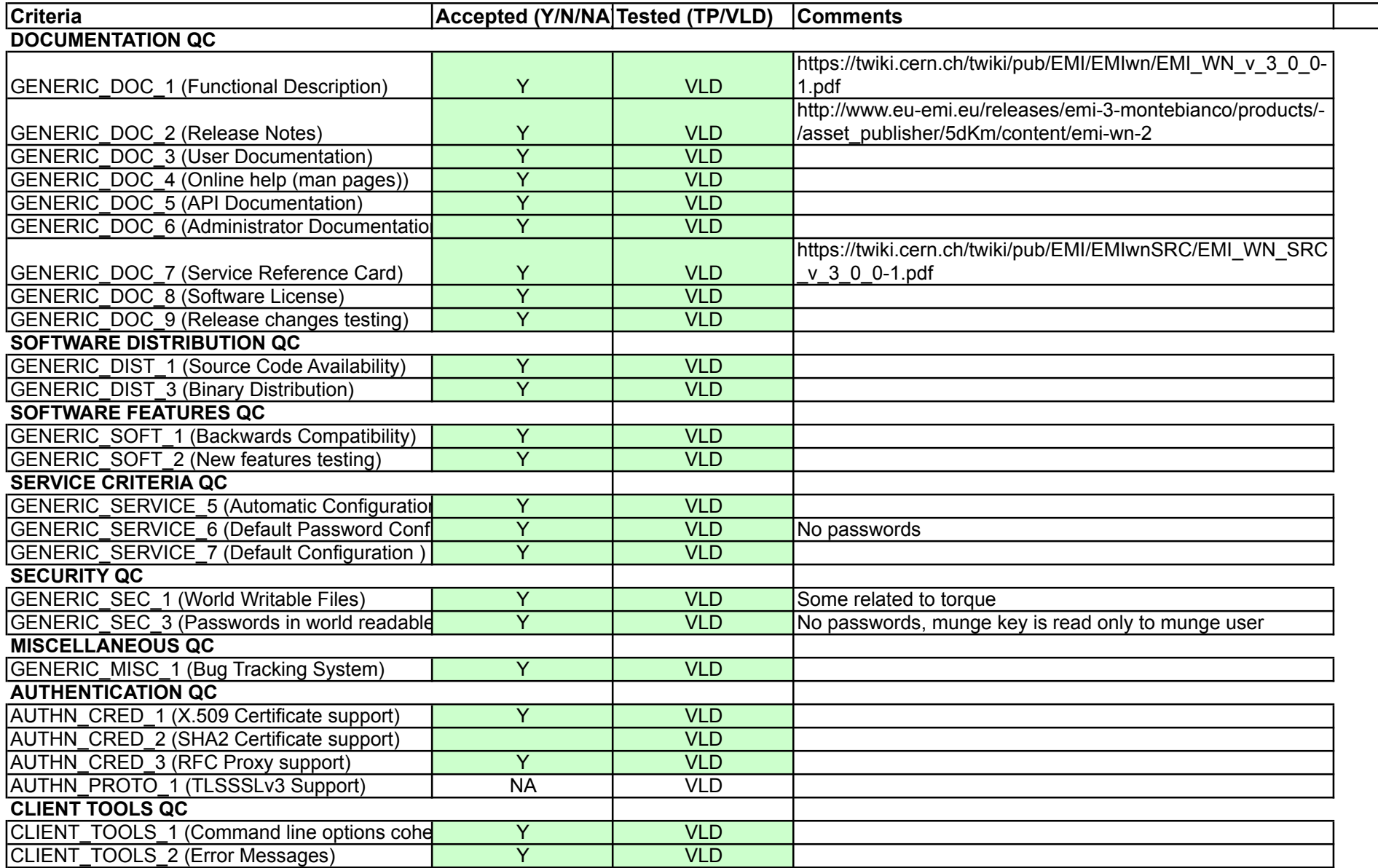

\*\*\* See ticket https://gqus.eu/tech/ticket show.php?ticket=92697 # yum remove voms-clients Loaded plugins: priorities, security Setting up Remove Process Resolving Dependencies --> Running transaction check ---> Package voms-clients.x86 64 0:2.0.9-1.el6 will be erased --> Processing Dependency: voms-clients for package: emi-wn-2.0.0-1.sl6.x86\_64 --> Running transaction check<br>--> Package emi-wn.x86\_64 0:2.0.0-1.sl6 will be erased<br>--> Finished Dependency Resolution Dependencies Resolved ================== Arch Package Version Repository Size ================== Removing: x86 64 voms-clients  $2.0.9-1.$ el $6$ @UMD-2-updates  $363 k$ Removing for dependencies: x86 64 emi-wn  $2.0.0 - 1.516$ @UMD-2-updates  $0.0$ Transaction Summary ================== Remove 2 Package(s) Installed size: 363 k Is this ok  $[y/N]: y$ Downloading Packages: Running rpm\_check\_debug Running Transaction Test Transaction Test Succeeded Running Transaction Erasing : emi-wn-2.0.0-1.sl6.x86 64  $1/2$ : voms-clients-2.0.9-1.el6.x86 64 Erasing  $2/2$ Verifying : emi-wn-2.0.0-1.sl6.x86 64  $1/2$ Verifying : voms-clients-2.0.9-1.el6.x86 64  $2/2$ Removed: voms-clients.x86 64 0:2.0.9-1.el6

Dependency Removed: emi-wn.x86 64 0:2.0.0-1.sl6

Complete! # yum install -y emi-wn Loaded plugins: priorities, security 382 packages excluded due to repository priority protections Setting up Install Process Resolving Dependencies --> Running transaction check ---> Package emi-wn.x86\_64 0:3.0.0-1.el6 will be installed<br>--> Processing Dependency: lcgdm-devel(x86-32) for package: emi-wn-3.0.0-1.el6.x86\_6  $\overline{a}$ --> Processing Dependency: libdpm.so.1 for package: emi-wn-3.0.0-1.el6.x86 64 --> Processing Dependency: gfal2-all for package: emi-wn-3.0.0-1.el6.x86\_64 --> Processing Dependency: gfal2-doc for package: emi-wn-3.0.0-1.el6.x86 64<br>--> Processing Dependency: liblcgdm.so.1 for package: emi-wn-3.0.0-1.el6.x86 64 --> Processing Dependency: gfalFS for package: emi-wn-3.0.0-1.el6.x86 64 --> Processing Dependency: libgfal.so.1 for package: emi-wn-3.0.0-1.el6.x86 64 --> Processing Dependency: liblfc.so.1 for package: emi-wn-3.0.0-1.el6.x86\_64

--> Processing Dependency: gfal2-python for package: emi-wn-3.0.0-1.el6.x86 64 --> Processing Dependency: voms-clients3 for package: emi-wn-3.0.0-1.el6.x86\_64 --> Processing Dependency: liblcg\_util.so.1 for package: emi-wn-3.0.0-1.el6.x86\_64 --> Processing Dependency: gfal2-devel for package: emi-wn-3.0.0-1.el6.x86 64 --> Running transaction check ---> Package dpm-libs.i386 0:1.8.6-1.el6 will be installed --> Processing Dependency: libc.so.6(GLIBC 2.1.3) for package: dpm-libs-1.8.6-1.el6. i386 --> Processing Dependency: libc.so.6(GLIBC 2.3.4) for package: dpm-libs-1.8.6-1.el6. i386 --> Processing Dependency: libc.so.6(GLIBC 2.4) for package: dpm-libs-1.8.6-1.el6.i3 86 --> Processing Dependency: libc.so.6 for package: dpm-libs-1.8.6-1.el6.i386 --> Processing Dependency: libc.so.6(GLIBC 2.1) for package: dpm-libs-1.8.6-1.el6.i3 86 --> Processing Dependency: libc.so.6(GLIBC 2.2) for package: dpm-libs-1.8.6-1.el6.i3 86 --> Processing Dependency: libc.so.6(GLIBC\_2.0) for package: dpm-libs-1.8.6-1.el6.i3 86 ---> Package gfal.i386 0:1.14.0-1.el6 will be installed --> Processing Dependency: libglobus gssapi gsi.so.4 for package: gfal-1.14.0-1.el6. i386 --> Processing Dependency: dcap-libs(x86-32) for package: gfal-1.14.0-1.el6.i386 --> Processing Dependency: libvomsapi.so.1 for package: gfal-1.14.0-1.el6.i386 --> Processing Dependency: libuuid.so.1 for package: gfal-1.14.0-1.el6.i386 --> Processing Dependency: libz.so.1 for package: gfal-1.14.0-1.el6.i386 --> Processing Dependency: libglobus\_ftp\_client.so.2 for package: gfal-1.14.0-1.el6. i386 --> Processing Dependency: libgsoap.so.0 for package: gfal-1.14.0-1.el6.i386 --> Processing Dependency: libcgsi\_plugin.so.1 for package: gfal-1.14.0-1.el6.i386 --> Processing Dependency: libglib-2.0.so.0 for package: gfal-1.14.0-1.el6.i386 --> Processing Dependency: libglobus gss assist.so.3 for package: gfal-1.14.0-1.el6. i386 --> Processing Dependency: libgfal\_srm\_ifce.so.1 for package: gfal-1.14.0-1.el6.i386 --> Processing Dependency: libis ifce.so.1 for package: gfal-1.14.0-1.el6.i386 --> Processing Dependency: libldap-2.4.so.2 for package: gfal-1.14.0-1.el6.i386<br>--> Processing Dependency: libssl.so.10 for package: gfal-1.14.0-1.el6.i386<br>--> Processing Dependency: libuuid.so.1(UUID\_1.0) for package: gfa 6 --> Processing Dependency: libcrypto.so.10 for package: gfal-1.14.0-1.el6.i386 ---> Package gfal2-all.x86 64 0:2.1.0-2.el6 will be installed --> Processing Dependency: gfal2-plugin-gridftp(x86-64) = 2.1.0-2.el6 for package: g fal2-all-2.1. $0-2.\overline{e}16. x86.64$ --> Processing Dependency:  $qfa12-core(x86-64) = 2.1.0-2.el6$  for package:  $qfa12-al1-2$  $.1.0 - 2.el6.x8664$ --> Processing Dependency:  $qfal2$ -plugin-dcap(x86-64) = 2.1.0-2.el6 for package:  $qfal$  $2 - all - 2.1.0 - 2.el6.x8664$ --> Processing Dependency: gfal2-transfer(x86-64) = 2.1.0-2.el6 for package: gfal2-a 11-2.1.0-2.el6.x86 64 --> Processing Dependency: gfal2-plugin-lfc(x86-64) = 2.1.0-2.el6 for package: gfal2  $-all-2.1.0-2.el6.x8664$ --> Processing Dependency: gfal2-plugin-srm(x86-64) = 2.1.0-2.el6 for package: gfal2  $-a11-2.1.0-2. e16. x86 64$ --> Processing Dependency: gfal2-plugin-rfio(x86-64) = 2.1.0-2.el6 for package: gfal 2-all-2.1.0-2.el6.x86\_64 ---> Package gfal2-devel.x86 64 0:2.1.0-2.el6 will be installed --> Processing Dependency: libattr-devel(x86-64) for package: gfal2-devel-2.1.0-2.el 6.x86 64 --> Processing Dependency: glib2-devel(x86-64) for package: gfal2-devel-2.1.0-2.el6. x86 64 --> Processing Dependency: pkgconfig(glib-2.0) for package: gfal2-devel-2.1.0-2.el6. x86 64  $---$ > Package gfal2-doc.x86\_64 0:2.1.0-2.el6 will be installed ---> Package gfal2-python.x86\_64 0:1.1.0-0.el6 will be installed ---> Package gfalFS.x86 64 0:1.0.1-0.el6 will be installed --> Processing Dependency: fuse(x86-64) for package: gfalFS-1.0.1-0.el6.x86 64 --> Processing Dependency: libfuse.so.2(FUSE 2.6)(64bit) for package: gfalFS-1.0.1-0 .el6.x86 64 --> Processing Dependency: libfuse.so.2()(64bit) for package: gfalFS-1.0.1-0.el6.x86 64 ---> Package lcg-util-libs.i386 0:1.14.0-0.el6 will be installed --> Processing Dependency: libglobus gass transfer.so.2 for package: lcg-util-libs-1  $.14.0 - 0.016.1386$ 

--> Processing Dependency: libgridftp ifce.so.2 for package: lcg-util-libs-1.14.0-0. el6.i386 --> Processing Dependency: libglobus gass\_copy.so.2 for package: lcg-util-libs-1.14.  $0 - 0.$ el $6.$ i386 ---> Package lcgdm-devel.i386 0:1.8.6-1.el6 will be installed ---> Package lcgdm-libs.i386 0:1.8.6-1.el6 will be installed --> Processing Dependency: libglobus gsi cert utils.so.0 for package: lcgdm-libs-1.8  $.6 - 1.el6.1386$ --> Processing Dependency: libglobus\_gsi\_credential.so.1 for package: lcgdm-libs-1.8  $.6 - 1.el6.1386$ --> Processing Dependency: libglobus gsi callback.so.0 for package: lcgdm-libs-1.8.6  $-1.$ el $6.$ i386 --> Processing Dependency: libglobus common.so.0(GLOBUS COMMON 14) for package: lcgd m-libs-1.8.6-1.el6.i386 --> Processing Dependency: libglobus common.so.0 for package: lcgdm-libs-1.8.6-1.el6  $.1386$ ---> Package lfc-libs.i386 0:1.8.6-1.el6 will be installed ---> Package voms-clients3.noarch 0:3.0.0-1.el6 will be installed --> Processing Dependency: voms-api-java3 for package: voms-clients3-3.0.0-1.el6.noa rch --> Processing Dependency: jakarta-commons-io for package: voms-clients3-3.0.0-1.el6 .noarch --> Running transaction check ---> Package CGSI-gSOAP.i386 0:1.3.5-2.el6 will be installed --> Processing Dependency: libstdc++.so.6(GLIBCXX 3.4) for package: CGSI-gSOAP-1.3.5  $-2. e16. i386$ --> Processing Dependency: libstdc++.so.6(CXXABI\_1.3) for package: CGSI-gSOAP-1.3.5-2.el6.i386 --> Processing Dependency: libgcc s.so.1 for package: CGSI-gSOAP-1.3.5-2.el6.i386 --> Processing Dependency: libstdc++.so.6 for package: CGSI-gSOAP-1.3.5-2.el6.i386 ---> Package dcap-libs.i386 0:2.47.7-1.el6 will be installed ---> Package fuse.x86 64 0:2.8.3-4.el6 will be installed ---> Package fuse-libs.x86\_64 0:2.8.3-4.el6 will be installed ---> Package gfal2-core.x86 64 0:2.1.0-2.el6 will be installed ---> Package gfal2-plugin-dcap.x86 64 0:2.1.0-2.el6 will be installed ---> Package gfal2-plugin-gridftp.x86\_64 0:2.1.0-2.el6 will be installed --> Processing Dependency: libsigc-2.0.so.0()(64bit) for package: gfal2-plugin-gridf tp-2.1.0-2.el6.x86 64 --> Processing Dependency: libglibmm-2.4.so.1()(64bit) for package: gfal2-plugin-gri dftp-2.1.0-2.el6.x86 64 ---> Package gfal2-plugin-lfc.x86 64 0:2.1.0-2.el6 will be installed ---> Package gfal2-plugin-rfio.x86 64 0:2.1.0-2.el6 will be installed<br>---> Package gfal2-plugin-srm.x86 64 0:2.1.0-2.el6 will be installed ---> Package gfal2-transfer.x86  $6\overline{4}$  0:2.1.0-2.el6 will be installed ---> Package glib2.i686 0:2.22.5-7.el6 will be installed --> Processing Dependency: libselinux.so.1 for package: glib2-2.22.5-7.el6.i686<br>--> Processing Dependency: libfam.so.0 for package: glib2-2.22.5-7.el6.i686 ---> Package glib2-devel.x86\_64 0:2.22.5-7.el6 will be installed ---> Package glibc.i686 0:2.12-1.80.el6 3.5 will be installed --> Processing Dependency: libfreebl3.so for package: glibc-2.12-1.80.el6 3.5.i686 --> Processing Dependency: libfreebl3.so(NSSRAWHASH 3.12.3) for package:  $\overline{q}$ libc-2.12-1.80.el6 3.5.i686 ---> Package globus-common.i686 0:14.7-1.el6 will be installed --> Processing Dependency: libltdl.so.7 for package: globus-common-14.7-1.el6.i686 ---> Package globus-ftp-client.i686 0:7.4-1.el6 will be installed --> Processing Dependency: globus-xio-popen-driver(x86-32) >= 2 for package: globusftp-client-7.4-1.el6.i686 --> Processing Dependency: globus-ftp-control(x86-32) >= 4 for package: globus-ftp-c lient-7.4-1.el6.i686 --> Processing Dependency:  $q$ lobus-xio(x86-32) >= 3 for package:  $q$ lobus-ftp-client-7.  $4 - 1.$ el $6.$ i $686$ --> Processing Dependency: globus-gsi-sysconfig(x86-32) >= 5 for package: globus-ftp  $-client-7.4-1.el6.i686$ --> Processing Dependency: libglobus xio.so.0 for package: globus-ftp-client-7.4-1.e 16.i686 --> Processing Dependency: libglobus ftp control.so.1 for package: globus-ftp-client  $-7.4 - 1.el6.1686$ --> Processing Dependency: libglobus gsi sysconfig.so.1 for package: globus-ftp-clie nt-7.4-1.el6.i686 ---> Package globus-gass-copy.i686 0:8.6-1.el6 will be installed --> Processing Dependency: globus-io(x86-32) >= 8 for package: globus-gass-copy-8.6-1.el6.i686 --> Processing Dependency: libglobus io.so.3 for package: globus-gass-copy-8.6-1.el6

.i686 ---> Package globus-gass-transfer.i686 0:7.2-1.el6 will be installed ---> Package globus-gsi-callback.i686 0:4.3-1.el6 will be installed --> Processing Dependency: globus-gsi-proxy-ssl(x86-32) >= 4 for package: globus-gsi  $-callback-4.3-1.el6.1686$ --> Processing Dependency: globus-gsi-openssl-error(x86-32) >= 2 for package: globus  $-gsi-callback-4.3-1.el6.1686$ --> Processing Dependency: libglobus openssl error.so.0 for package: globus-qsi-call back-4.3-1.el6.i686 --> Processing Dependency: libglobus proxy ssl.so.1 for package: globus-gsi-callback  $-4.3 - 1.$ el $6.$ i $686$ ---> Package globus-gsi-cert-utils.i686 0:8.3-1.el6 will be installed --> Processing Dependency: globus-openssl-module(x86-32) >= 3 for package: globus-gs  $i$ -cert-utils- $8.3-1.$ el $6.1686$ --> Processing Dependency: libglobus openssl.so.0 for package: globus-gsi-cert-utils  $-8.3 - 1.0$ 6.1686 ---> Package globus-gsi-credential.i686 0:5.3-1.el6 will be installed ---> Package globus-gss-assist.i686 0:8.6-1.el6 will be installed --> Processing Dependency: globus-callout(x86-32) >= 2 for package: globus-gss-assis  $t-8.6-1.el6.1686$ --> Processing Dependency: libglobus callout.so.0 for package: globus-gss-assist-8.6  $-1.$ el $6.$ i $686$ ---> Package globus-gssapi-gsi.i686 0:10.7-1.el6 will be installed --> Processing Dependency: globus-gsi-proxy-core(x86-32) >= 6 for package: globus-gs sapi-gsi-10.7-1.el6.i686 --> Processing Dependency: libglobus gsi proxy core.so.0 for package: globus-gssapiqsi-10.7-1.el6.i686  $--$  Package gridftp-ifce.i386 0:2.3.0-0.el6 will be installed ---> Package gsoap.1686 0:2.7.16-3.el6 will be installed ---> Package is-interface.i386 0:1.14.0-0.el6 will be installed ---> Package jakarta-commons-io.noarch 0:1.4-3.el6 will be installed ---> Package libattr-devel.x86 64 0:2.4.44-7.el6 will be installed ---> Package libuuid.i686  $0:2.\overline{17}.2-12.9.el6$  will be installed ---> Package openldap.i686 0:2.4.23-26.el6\_3.2 will be installed --> Processing Dependency: libsasl2.so.2 for package: openldap-2.4.23-26.el6 3.2.i68 6 --> Processing Dependency: libnss3.so(NSS 3.9.3) for package: openldap-2.4.23-26.el6 3.2.i686  $\overline{---}$ > Processing Dependency: libnss3.so(NSS\_3.12) for package: openldap-2.4.23-26.el6\_  $3.2.1686$ --> Processing Dependency: libss13.so(NSS 3.7.4) for package: openldap-2.4.23-26.el6  $3.2.1686$ --> Processing Dependency: libplds4.so for package: openldap-2.4.23-26.el6\_3.2.i686 --> Processing Dependency: libss13.so(NSS 3.4) for package: openldap-2.4.23-26.el6 3  $.2.1686$ --> Processing Dependency: libnss3.so(NSS 3.4) for package: openldap-2.4.23-26.el6 3  $.2.1686$ --> Processing Dependency: libplc4.so for package: openldap-2.4.23-26.el6\_3.2.i686 --> Processing Dependency: libnssutil3.so for package: openldap-2.4.23-26.el6 3.2.i6 86 --> Processing Dependency: libnss3.so for package: openldap-2.4.23-26.el6\_3.2.i686<br>--> Processing Dependency: libnss3.so(NSS\_3.12.5) for package: openldap-2.4.23-26.el  $63.2.1686$ --> Processing Dependency: libnss3.so(NSS\_3.12.9) for package: openldap-2.4.23-26.el  $63.2.1686$ --> Processing Dependency: libnss3.so(NSS 3.10) for package: openldap-2.4.23-26.el6  $3.2.1686$ --> Processing Dependency: libssl3.so(NSS 3.2) for package: openldap-2.4.23-26.el6 3  $.2.1686$ --> Processing Dependency: libnspr4.so for package: openldap-2.4.23-26.el6\_3.2.i686<br>--> Processing Dependency: libnss3.so(NSS\_3.11.1) for package: openldap-2.4.23-26.el  $63.2.1686$ --> Processing Dependency: libsmime3.so for package: openldap-2.4.23-26.el6\_3.2.i686 --> Processing Dependency: libnss3.so(NSS 3.2) for package: openldap-2.4.23-26.el6\_3  $.2.1686$ --> Processing Dependency: libss13.so for package: openldap-2.4.23-26.el6 3.2.i686 --> Processing Dependency: libnss3.so(NSS 3.6) for package: openldap-2.4.23-26.el6 3  $.2.1686$ --> Processing Dependency: libnss3.so(NSS 3.3) for package: openldap-2.4.23-26.el6 3  $.2.1686$ --> Processing Dependency: libnss3.so(NSS 3.8) for package: openldap-2.4.23-26.el6 3  $.2.1686$ --> Processing Dependency: libnss3.so(NSS 3.9.2) for package: openldap-2.4.23-26.el6

 $3.2.1686$ ---------<br>---> Package openssl.i686 0:1.0.0-27.el6\_4.2 will be installed --> Processing Dependency: libgssapi krb5.so.2 for package: openssl-1.0.0-27.el6\_4.2 .i686 --> Processing Dependency: libkrb5.so.3(krb5 3 MIT) for package: openssl-1.0.0-27.el  $64.2.1686$ --> Processing Dependency: libk5crypto.so.3 for package: openssl-1.0.0-27.el6 4.2.i6 86 --> Processing Dependency: libk5crypto.so.3(k5crypto\_3\_MIT) for package: openssl-1.0  $.0-27.el64.2.1686$ --> Processing Dependency: libcom err.so.2 for package: openssl-1.0.0-27.el6 4.2.i68 6 --> Processing Dependency: libkrb5.so.3 for package: openssl-1.0.0-27.el6\_4.2.i686<br>---> Package srm-ifce.i386 0:1.14.0-1.el6 will be installed ---> Package voms.x86 64 0:2.0.9-1.el6 will be updated  $\rightarrow$  Processing Dependency: voms(x86-64) = 2.0.9-1.el6 for package: voms-devel-2.0.9-1.el6.x86 64 ---> Package voms.i386 0:2.0.10-1.el6 will be installed --> Processing Dependency: libexpat.so.1 for package: voms-2.0.10-1.el6.i386<br>---> Package voms.x86\_64 0:2.0.10-1.el6 will be an update ---> Package voms-api-java3.noarch 0:3.0.0-1.el6 will be installed --> Processing Dependency: bouncycastle-mail for package: voms-api-java3-3.0.0-1.el6 .noarch --> Processing Dependency: canl-java for package: voms-api-java3-3.0.0-1.el6.noarch<br>---> Package zlib.i686 0:1.2.3-29.el6 will be installed --> Running transaction check ---> Package bouncycastle-mail.noarch 0:1.46-1.sl6 will be installed --> Processing Dependency: bouncycastle = 1.46 for package: bouncycastle-mail-1.46-1  $sl6.$  no arch ---> Package canl-java.noarch 0:1.1.0-2.s16 will be installed ---> Package cyrus-sasl-lib.i686 0:2.1.23-13.el6 will be installed --> Processing Dependency: libdb-4.7.so for package: cyrus-sasl-lib-2.1.23-13.el6.i6 86 ---> Package expat.i686 0:2.0.1-11.el6\_2 will be installed ---> Package gamin.i686 0:0.1.10-9.el6 will be installed ---> Package glibmm24.x86\_64 0:2.22.1-1.el6 will be installed ---> Package globus-callout.i686 0:2.2-1.el6 will be installed<br>---> Package globus-ftp-control.i686 0:4.4-1.el6 will be installed --> Processing Dependency: globus-gssapi-error(x86-32) >= 4 for package: globus-ftpcontrol-4.4-1.el6.i686 --> Processing Dependency: libglobus gssapi error.so.2 for package: globus-ftp-contr  $ol-4.4-1.el6.1686$ ---> Package globus-gsi-openssl-error.i686 0:2.1-2.el6 will be installed ---> Package globus-gsi-proxy-core.i686 0:6.2-1.el6 will be installed ---> Package globus-gsi-proxy-ssl.i686 0:4.1-2.el6 will be installed ---> Package globus-gsi-sysconfig.i686 0:5.3-1.el6 will be installed<br>---> Package globus-io.i686 0:9.3-1.el6 will be installed --> Processing Dependency: globus-xio-gsi-driver(x86-32) >= 2 for package: globus-io  $-9.3-1.el6.1686$ ---> Package globus-openssl-module.i686 0:3.2-1.el6 will be installed ---> Package globus-xio.i686 0:3.3-1.el6 will be installed ---> Package globus-xio-popen-driver.i686 0:2.3-1.el6 will be installed  $\leftarrow$  Package krb5-libs.x86 64 0:1.10.3-10.el6 will be updated --> Processing Dependency: krb5-libs = 1.10.3-10.el6 for package: krb5-devel-1.10.3-10.el6.x86 64 ---> Package krb5-libs.i686 0:1.10.3-10.el6 4.1 will be installed --> Processing Dependency: libkeyutils.so.1(KEYUTILS\_0.3) for package: krb5-libs-1.1  $0.3 - 10.$ el6  $4.1.1686$ --> Processing Dependency: libkeyutils.so.1 for package: krb5-libs-1.10.3-10.el6 4.1 .i686  $---$ > Package krb5-libs.x86 64 0:1.10.3-10.el6 4.1 will be an update  $\leftarrow$  Package libcom err.i686 0:1.41.12-12.el6 will be installed ---> Package libgcc.i686 0:4.4.6-4.el6 will be installed ---> Package libselinux.i686 0:2.0.94-5.3.el6 will be installed<br>---> Package libsigc++20.x86\_64 0:2.2.4.2-1.el6 will be installed ---> Package libstdc++.i686 0:4.4.6-4.el6 will be installed ---> Package libtool-ltdl.i686 0:2.2.6-15.5.el6 will be installed ---> Package nspr.i686 0:4.9.2-0.el6 3.1 will be installed ---> Package nss.i686 0:3.14.0.0-12.el6 will be installed --> Processing Dependency: nss-softokn(x86-32) >= 3.12.9 for package: nss-3.14.0.0-1 2.el6.i686 --> Processing Dependency: libsoftokn3.so for package: nss-3.14.0.0-12.el6.i686 ---> Package nss-softokn-freebl.i686 0:3.12.9-11.el6 will be installed

---> Package nss-util.i686 0:3.14.0.0-2.el6 will be installed ---> Package voms-devel.x86 64 0:2.0.9-1.el6 will be updated ---> Package voms-devel.x86 64 0:2.0.10-1.el6 will be an update --> Running transaction check ---> Package bouncycastle.noarch 0:1.46-1.el6 will be installed ---> Package db4.i686 0:4.7.25-17.el6 will be installed ---> Package globus-gssapi-error.i686 0:4.1-2.el6 will be installed ---> Package globus-xio-gsi-driver.i686 0:2.3-1.el6 will be installed ---> Package keyutils-libs.i686 0:1.4-4.el6 will be installed ---> Package krb5-devel.x86\_64 0:1.10.3-10.el6 will be updated<br>---> Package krb5-devel.x86\_64 0:1.10.3-10.el6\_4.1 will be an update ---> Package nss-softokn.i686 0:3.12.9-11.el6 will be installed --> Processing Dependency: libsqlite3.so.0 for package: nss-softokn-3.12.9-11.el6.i6 86 --> Running transaction check ---> Package sglite.i686 0:3.6.20-1.el6 will be installed --> Processing Dependency: libreadline.so.6 for package: sqlite-3.6.20-1.el6.i686 --> Running transaction check ---> Package readline.i686 0:6.0-4.el6 will be installed --> Processing Dependency: libtinfo.so.5 for package: readline-6.0-4.el6.i686 --> Running transaction check ---> Package ncurses-libs.i686 0:5.7-3.20090208.el6 will be installed --> Finished Dependency Resolution

#### Dependencies Resolved

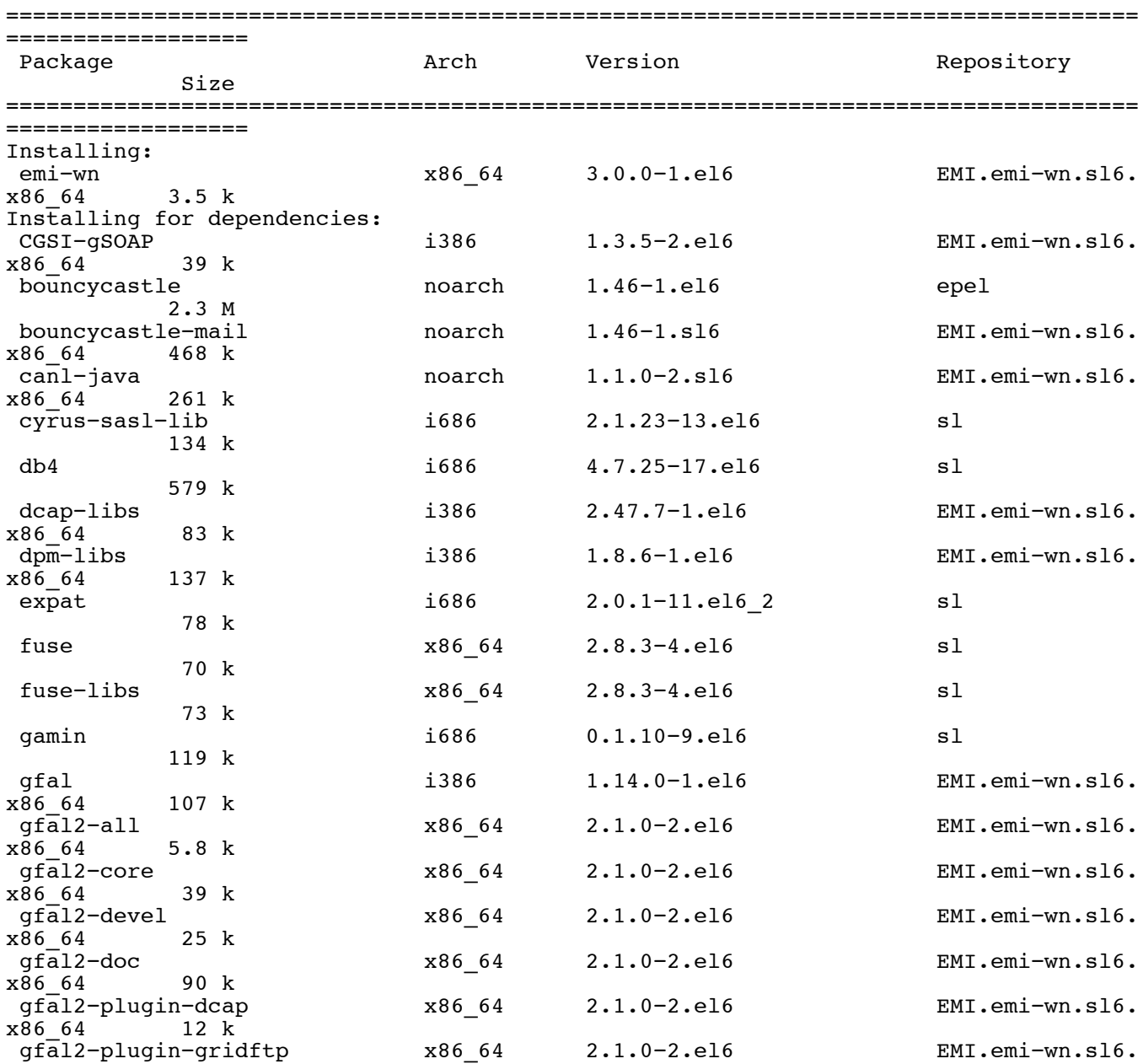

## **install.log** Page 7

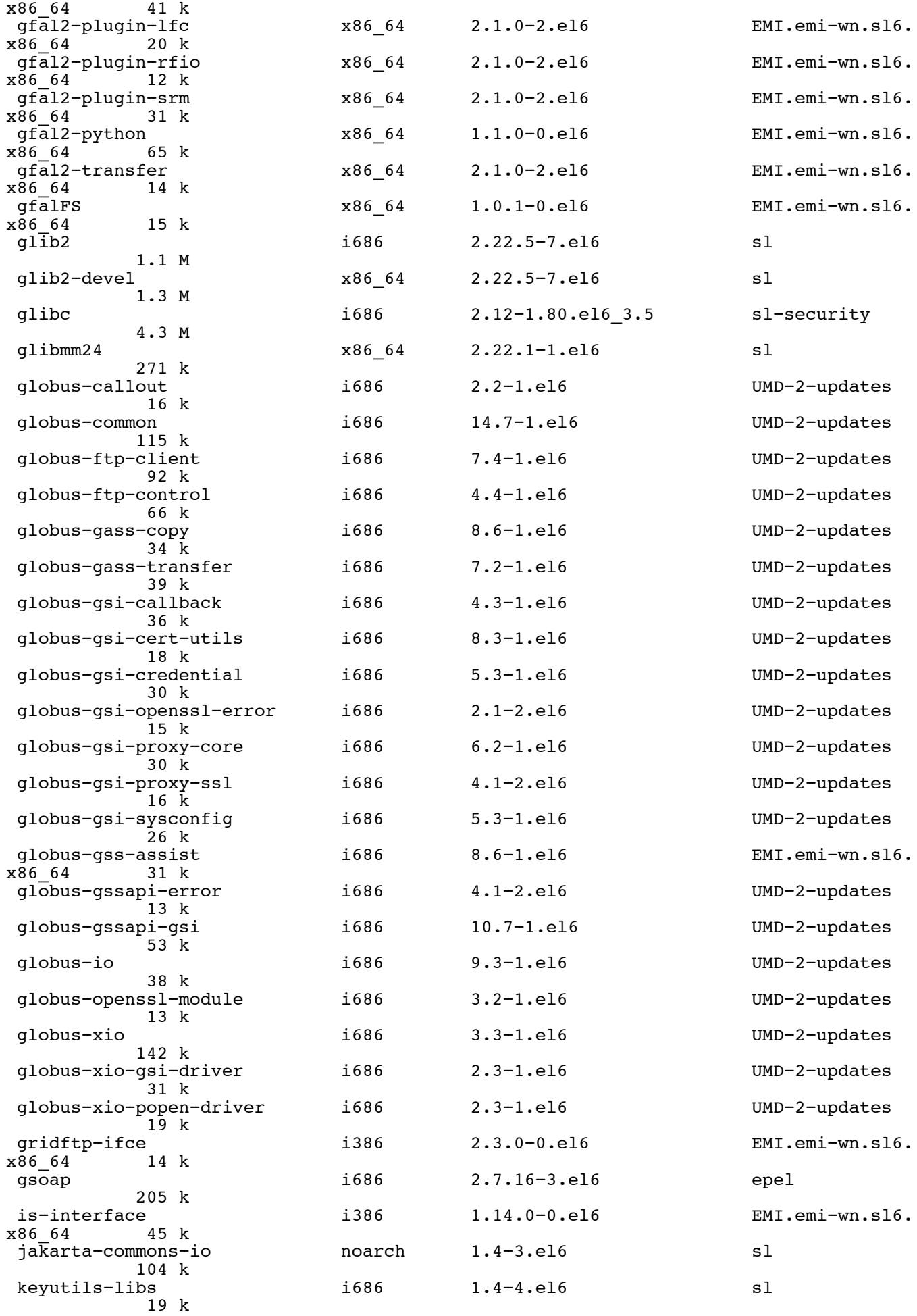

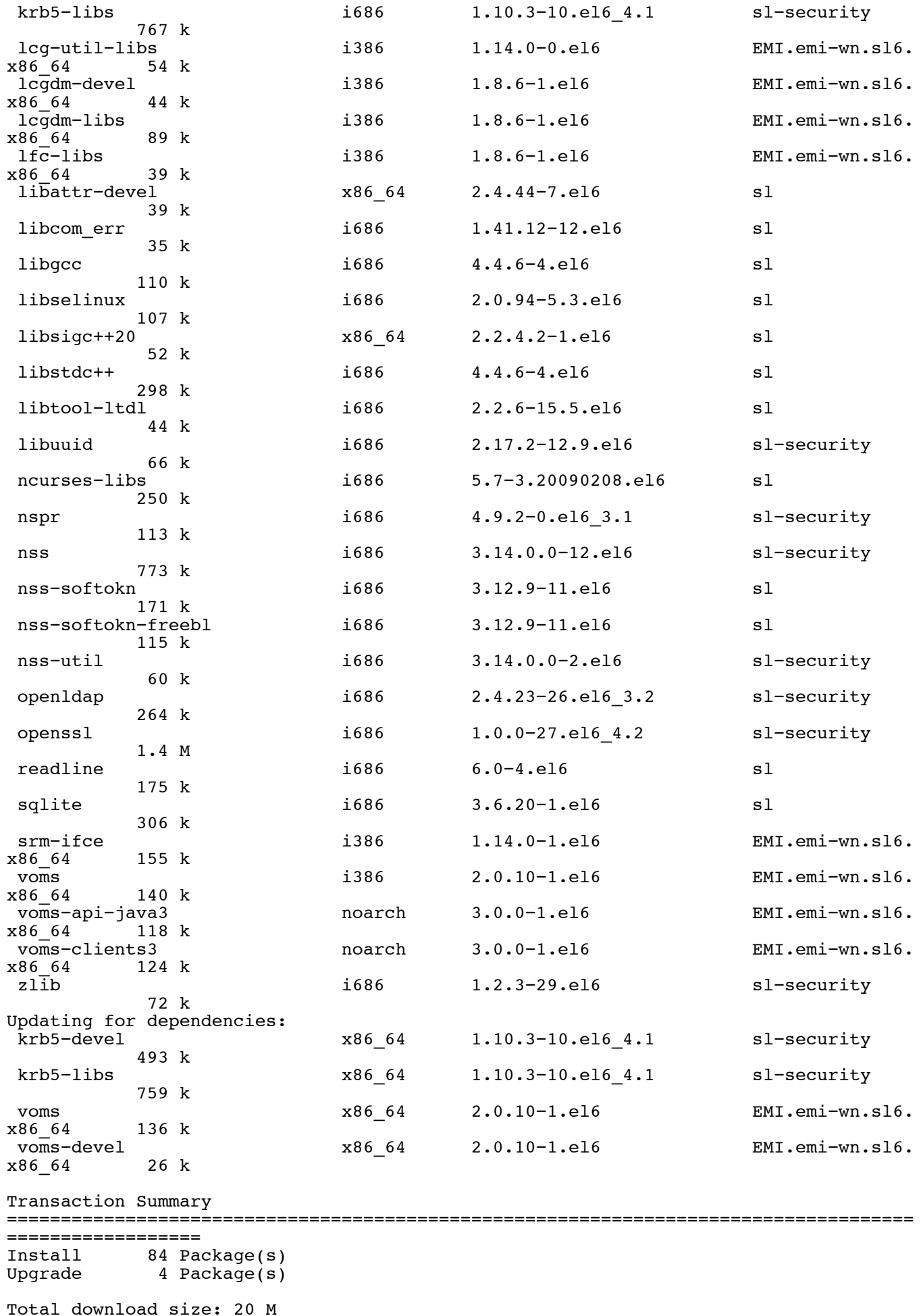

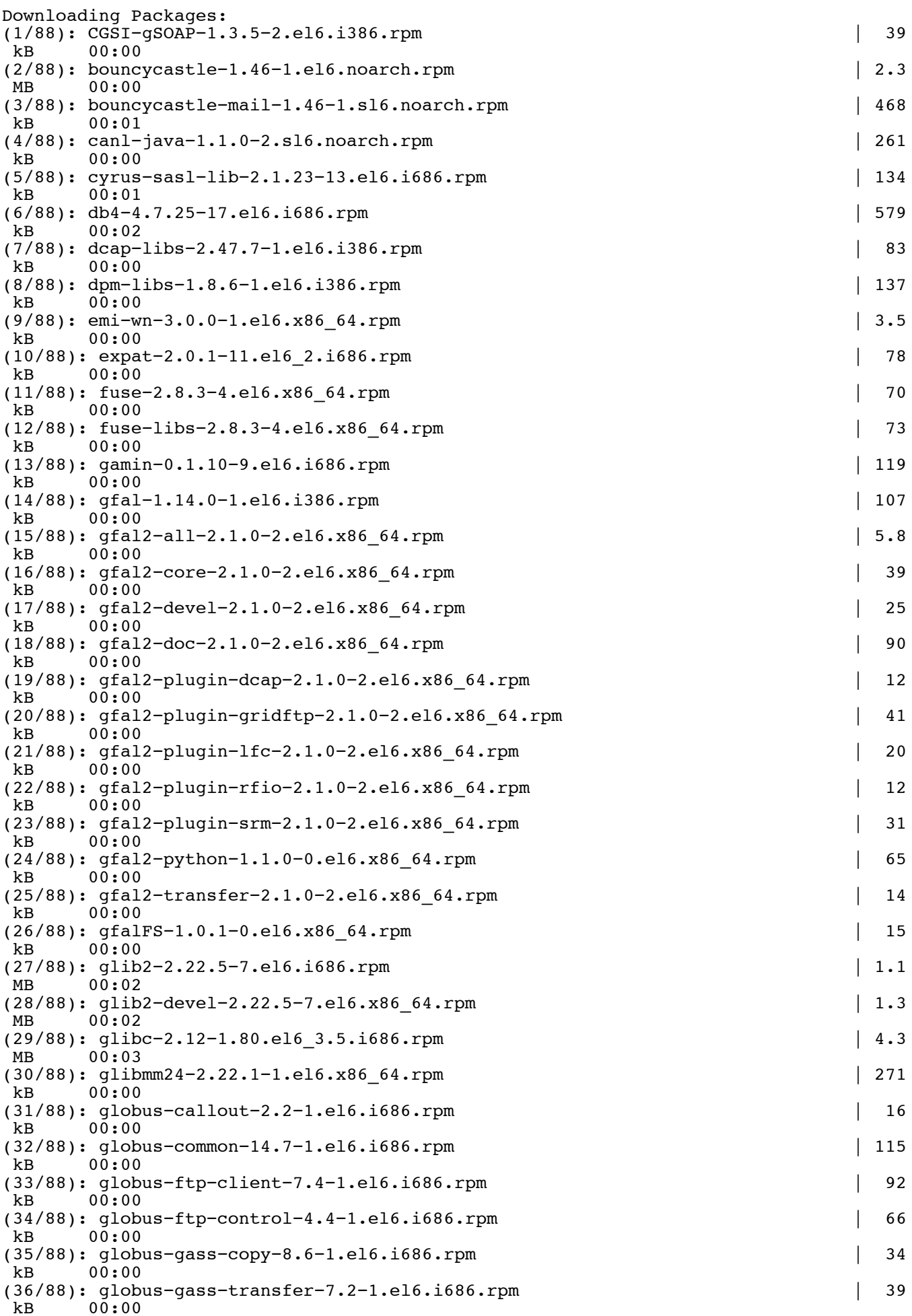

Page 9

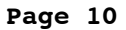

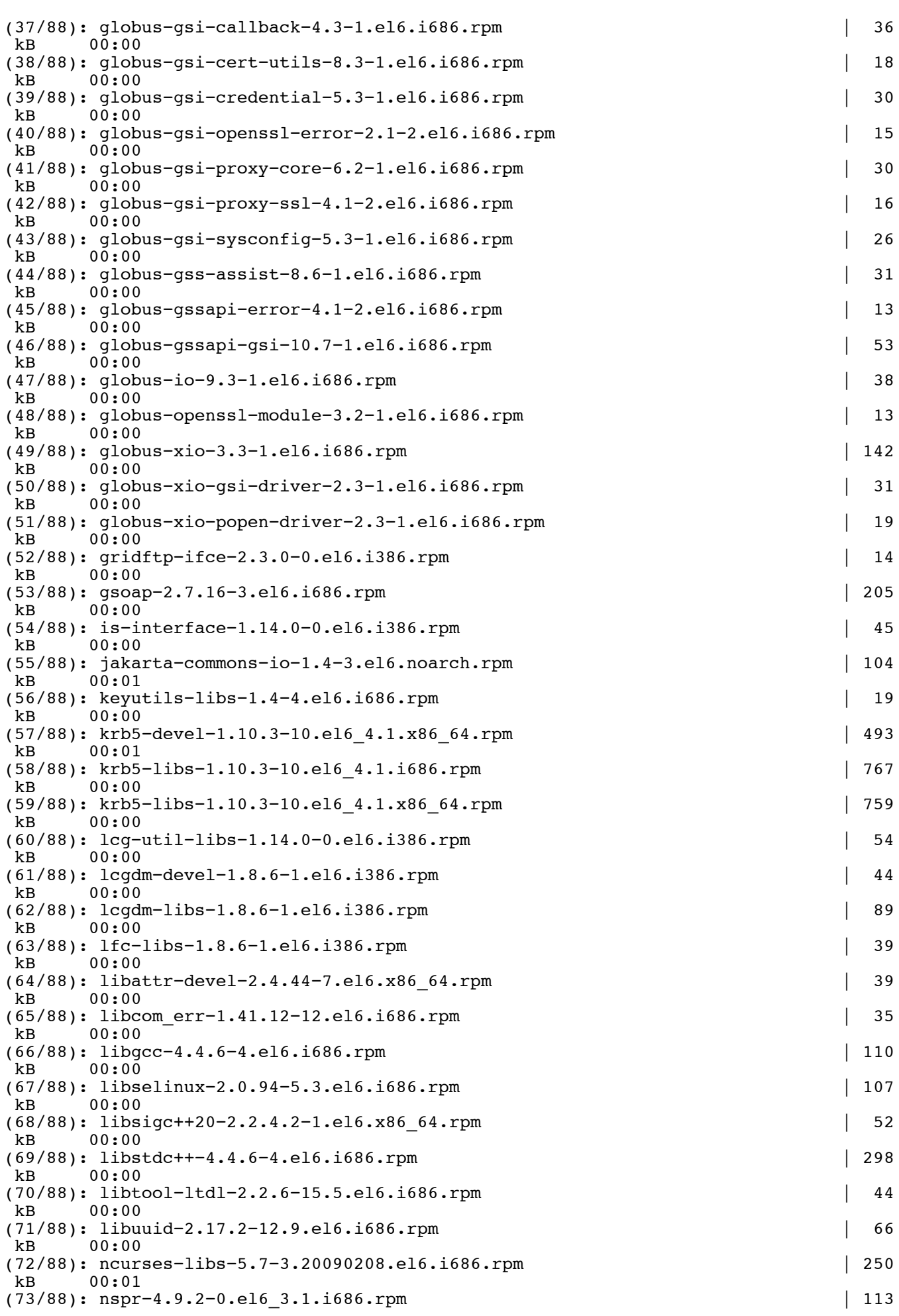

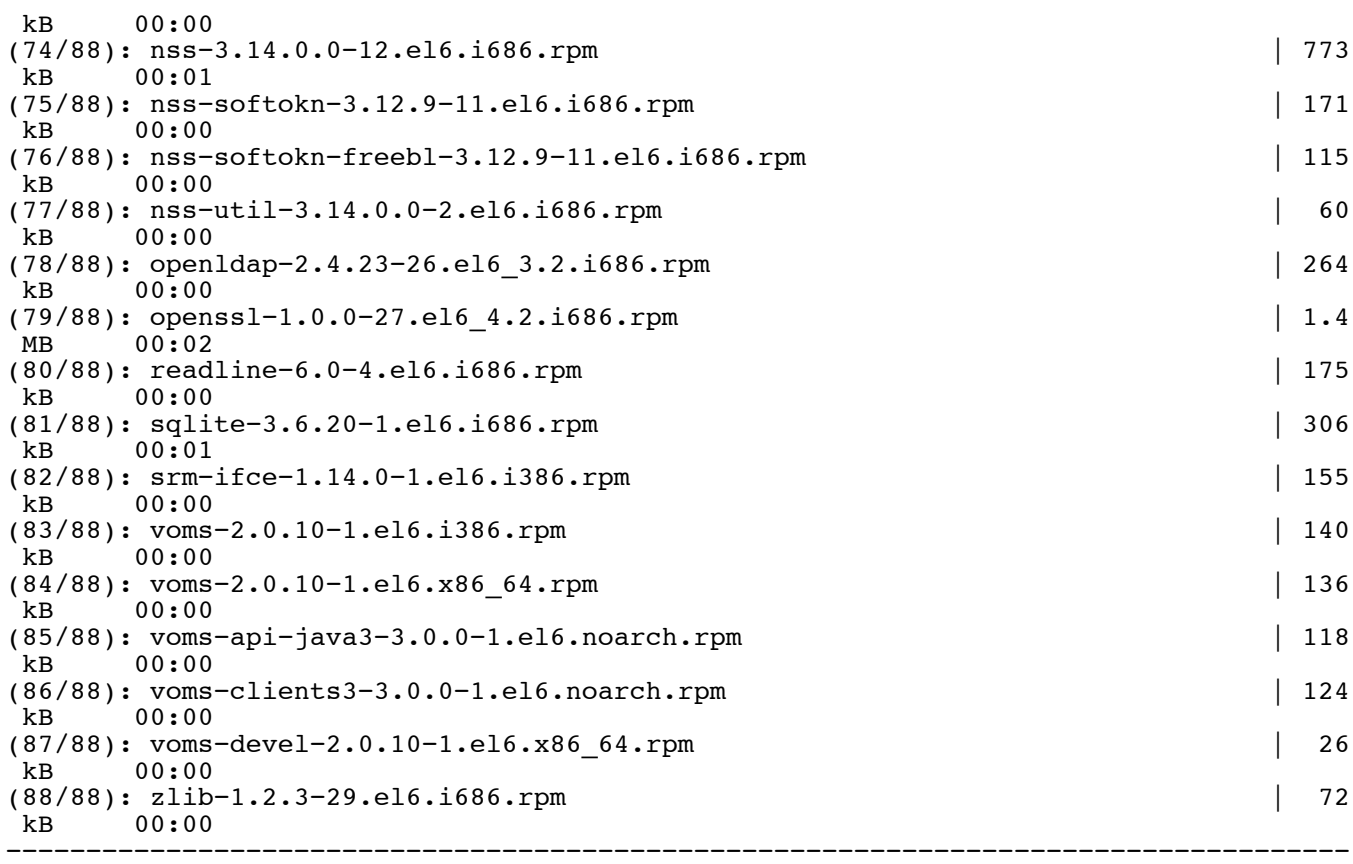

#### ------------------Total

 $MB$  $01:00$ Running rpm\_check\_debug Running Transaction Test<br>Transaction Test Succeeded Running Transaction Installing : jakarta-commons-io-1.4-3.el6.noarch  $1/\bar{9}2$ Installing : bouncycastle-1.46-1.el6.noarch  $2/92$ Installing : canl-java-1.1.0-2.sl6.noarch  $3/92$ Installing : bouncycastle-mail-1.46-1.sl6.noarch  $4/92$ Installing : voms-api-java3-3.0.0-1.el6.noarch  $5/92$ Installing : voms-clients3-3.0.0-1.el6.noarch  $6/92$ Installing : libattr-devel-2.4.44-7.el6.x86 64  $7/92$ Installing : libgcc-4.4.6-4.el6.i686  $8/92$ Installing : nss-softokn-freebl-3.12.9-11.el6.i686  $9/92$ Installing : glibc-2.12-1.80.el6\_3.5.i686  $10/92$ Installing:  $gfal2-core-2.1.0-2.el6.x86_64$ <br>11/92 Installing: libsigc++20-2.2.4.2-1.el6.x86 64  $12/92$ Installing : nspr-4.9.2-0.el6\_3.1.i686  $13/92$ Installing : zlib-1.2.3-29.el6.i686  $14/92$ Installing : glibmm24-2.22.1-1.el6.x86 64  $15/\overline{9}2$ Installing:  $gfal2-transfer-2.1.0-2.el6.x86_64$ <br>16/92 Installing : nss-util-3.14.0.0-2.el6.i686  $17/92$ 

340 kB/s | 20

Installing : libstdc++-4.4.6-4.el6.i686 18/92 Installing : dcap-libs-2.47.7-1.el6.i386 19/92 Installing : expat-2.0.1-11.el6 2.i686  $20/92$ Installing : libtool-ltdl-2.2.6-15.5.el6.i686 21/92 Installing : globus-common-14.7-1.el6.i686  $22/92$ Installing: globus-xio-3.3-1.el6.i686  $23/92$ Installing : libcom\_err-1.41.12-12.el6.i686  $24/92$ Installing : libselinux-2.0.94-5.3.el6.i686  $25/92$ Installing : gfal2-python-1.1.0-0.el6.x86 64  $26/92$ Installing : gfal2-plugin-srm-2.1.0-2.el6.x86 64  $27/92$ Installing: gfal2-plugin-gridftp-2.1.0-2.el6.x86\_64 28/92 Installing: gfal2-plugin-rfio-2.1.0-2.el6.x86\_64 29/92 Installing : gfal2-plugin-lfc-2.1.0-2.el6.x86\_64  $30/92$ Installing :  $gfal2-doc-2.1.0-2.el6.x86_64$  $31/92$ Installing: gfal2-plugin-dcap-2.1.0-2.el6.x86 64  $32/92$ Installing : gfal2-all-2.1.0-2.el6.x86 64  $33/\bar{9}2$ Installing : fuse-2.8.3-4.el6.x86\_64  $34/92$ Installing: fuse-libs-2.8.3-4.el6.x86 64  $35/92$ Installing: gfalFS-1.0.1-0.el6.x86 64  $36/92$ Updating : krb5-libs-1.10.3-10.el6 4.1.x86 64  $37/92$ Installing : glib2-2.22.5-7.el6.i686  $38/\bar{9}2$ Installing : gamin-0.1.10-9.el6.i686  $39/92$ Installing : glib2-devel-2.22.5-7.el6.x86\_64  $40/\bar{9}2$ Installing : gfal2-devel-2.1.0-2.el6.x86 64  $41/92$ Installing: globus-xio-popen-driver-2.3-1.el6.i686  $42/92$ Installing : globus-callout-2.2-1.el6.i686  $43/92$ Installing: ncurses-libs-5.7-3.20090208.el6.i686 44/92 Installing : readline-6.0-4.el6.i686 45/92 Installing: sqlite-3.6.20-1.el6.i686 46/92 Installing : nss-softokn-3.12.9-11.el6.i686  $47/92$ Installing: nss-3.14.0.0-12.el6.i686 48/92 Installing : keyutils-libs-1.4-4.el6.i686  $49/92$ Installing: krb5-libs-1.10.3-10.el6 4.1.i686 50/92 Installing : openssl-1.0.0-27.el6\_4.2.i686  $51/92$ Installing : globus-gsi-openssl-error-2.1-2.el6.i686  $52/92$ Updating : voms-2.0.10-1.el6.x86 64  $53/92$ Installing : globus-gsi-sysconfig-5.3-1.el6.i686

54/92 Installing: globus-gsi-proxy-ssl-4.1-2.el6.i686  $55/92$ Installing : voms-2.0.10-1.el6.i386  $56/92$ Installing : globus-openssl-module-3.2-1.el6.i686  $57/92$ Installing : globus-gsi-cert-utils-8.3-1.el6.i686  $58/92$ Installing: globus-gsi-callback-4.3-1.el6.i686  $59/92$ Installing : globus-gsi-credential-5.3-1.el6.i686  $60/92$ Installing:  $qsoap-2.7.16-3.el6.1686$ 61/92 Updating : voms-devel-2.0.10-1.el6.x86 64  $62/92$ Installing : globus-gsi-proxy-core-6.2-1.el6.i686  $63/\bar{9}2$ Installing : globus-gssapi-gsi-10.7-1.el6.i686 64/92 Installing : globus-gss-assist-8.6-1.el6.i686  $65/92$ Installing : lcgdm-libs-1.8.6-1.el6.i386 66/92 Installing: globus-gssapi-error-4.1-2.el6.i686  $67/92$ Installing: dpm-libs-1.8.6-1.el6.i386  $68/92$ Installing: lfc-libs-1.8.6-1.el6.i386 69/92 Installing: CGSI-qSOAP-1.3.5-2.el6.i386 70/92 Installing : lcgdm-devel-1.8.6-1.el6.i386 71/92 Installing : srm-ifce-1.14.0-1.el6.i386 72/92 Installing: globus-xio-gsi-driver-2.3-1.el6.i686  $73/92$ Installing: globus-io-9.3-1.el6.i686  $74/92$ Installing : globus-gass-transfer-7.2-1.el6.i686  $75/92$ Installing: globus-ftp-control-4.4-1.el6.i686  $76/92$ Installing: globus-ftp-client-7.4-1.el6.i686  $77/92$ Installing : globus-gass-copy-8.6-1.el6.i686 78/92 Installing: gridftp-ifce-2.3.0-0.el6.i386  $79/92$ Installing : libuuid-2.17.2-12.9.el6.i686 80/92 Installing : db4-4.7.25-17.el6.i686 81/92 : krb5-devel-1.10.3-10.el6 4.1.x86 64 Updating  $82/92$ Installing: cyrus-sasl-lib-2.1.23-13.el6.i686  $83/92$ Installing : openldap-2.4.23-26.el6 3.2.i686  $84/92$ Installing: is-interface-1.14.0-0.el6.i386 85/92 Installing:  $qfa1-1.14.0-1.el6.1386$  $86/92$ Installing : lcg-util-libs-1.14.0-0.el6.i386 87/92 Installing : emi-wn-3.0.0-1.el6.x86 64 88/92 : voms-devel-2.0.9-1.el6.x86 64 Cleanup 89/92 Cleanup : krb5-devel-1.10.3-10.el6.x86 64  $90/92$ 

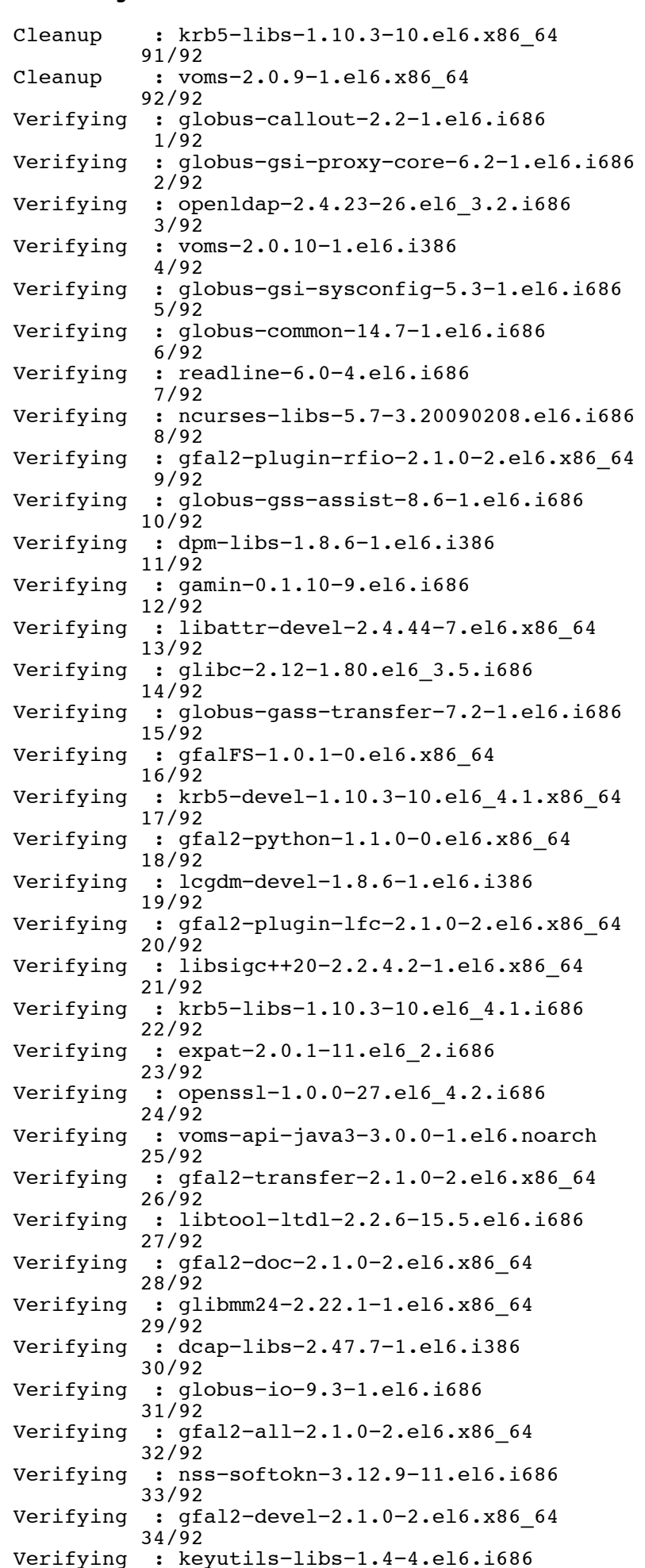

 $35/92$ Verifying : globus-xio-popen-driver-2.3-1.el6.i686  $36/92$ Verifying : globus-ftp-control-4.4-1.el6.i686  $37/92$ Verifying : nspr-4.9.2-0.el6\_3.1.i686  $38/92$ Verifying : gfal-1.14.0-1.el6.i386  $39/92$ Verifying : globus-gsi-proxy-ssl-4.1-2.el6.i686  $40/\bar{9}2$ Verifying : fuse-2.8.3-4.el6.x86\_64 41/92 Verifying : glib2-devel-2.22.5-7.el6.x86 64  $42/92$ Verifying : globus-gsi-credential-5.3-1.el6.i686  $43/92$ Verifying : cyrus-sasl-lib-2.1.23-13.el6.i686  $44/92$ Verifying : canl-java-1.1.0-2.sl6.noarch  $45/92$ Verifying : gsoap-2.7.16-3.el6.i686  $46/\bar{9}2$ Verifying : nss-3.14.0.0-12.el6.i686  $47/92$ Verifying : globus-gssapi-gsi-10.7-1.el6.i686  $48/\bar{9}2$ Verifying : emi-wn-3.0.0-1.el6.x86 64 49/92 Verifying : sqlite-3.6.20-1.el6.i686  $50/92$ Verifying : libgcc-4.4.6-4.el6.i686  $51/92$ Verifying : bouncycastle-mail-1.46-1.sl6.noarch  $52/92$ Verifying : lcg-util-libs-1.14.0-0.el6.i386  $53/92$ Verifying : gfal2-plugin-srm-2.1.0-2.el6.x86 64  $54/92$ Verifying : libstdc++-4.4.6-4.el6.i686  $55/92$ : nss-softokn-freebl-3.12.9-11.el6.i686 Verifying  $56/92$ Verifying : fuse-libs-2.8.3-4.el6.x86 64  $57/92$ Verifying : CGSI-gSOAP-1.3.5-2.el6.i386 58/92 Verifying : globus-xio-3.3-1.el6.i686 59/92 Verifying : lfc-libs-1.8.6-1.el6.i386 60/92 Verifying : libuuid-2.17.2-12.9.el6.i686 61/92 Verifying : globus-gass-copy-8.6-1.el6.i686  $62/\bar{9}2$ Verifying : globus-openssl-module-3.2-1.el6.i686  $63/\overline{9}2$ Verifying : gfal2-core-2.1.0-2.el6.x86\_64  $64/92$ Verifying : srm-ifce-1.14.0-1.el6.i386 65/92 Verifying : voms-devel-2.0.10-1.el6.x86 64 66/92 Verifying : db4-4.7.25-17.el6.i686 67/92 Verifying : glib2-2.22.5-7.el6.i686  $68/\bar{9}2$ Verifying : globus-qsi-cert-utils-8.3-1.el6.i686 69/92 Verifying : gfal2-plugin-gridftp-2.1.0-2.el6.x86 64  $70/92$ Verifying : gridftp-ifce-2.3.0-0.el6.i386  $71/\bar{9}2$ 

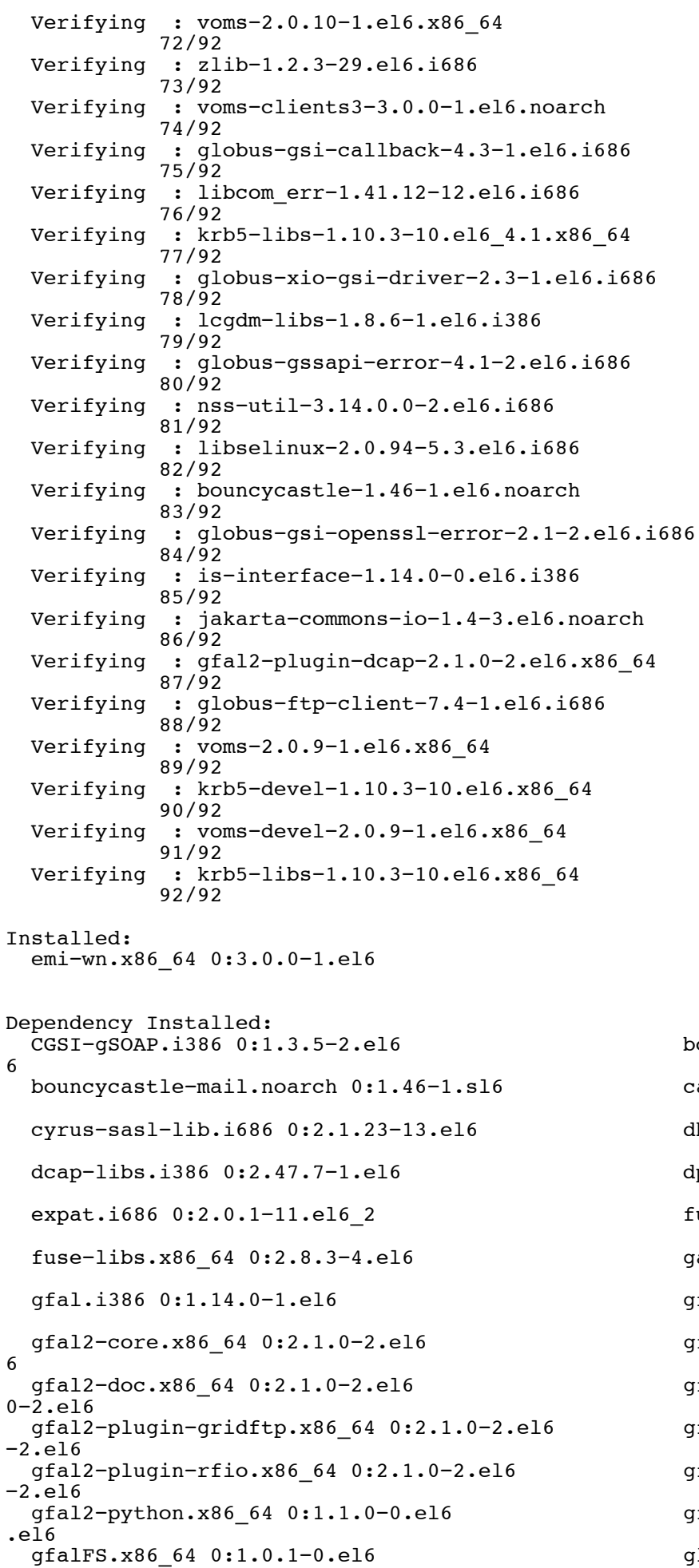

bouncycastle.noarch 0:1.46-1.el canl-java.noarch 0:1.1.0-2.sl6  $db4.i6860:3.7.25-17.el6$ dpm-libs.i386 0:1.8.6-1.el6 fuse.x86\_64 0:2.8.3-4.el6 gamin.i686 0:0.1.10-9.el6 gfal2-all.x86\_64 0:2.1.0-2.el6 gfal2-devel.x86\_64 0:2.1.0-2.el gfal2-plugin-dcap.x86 64 0:2.1. gfal2-plugin-lfc.x86\_64 0:2.1.0  $gfal2$ -plugin-srm.x86\_64 0:2.1.0 gfal2-transfer.x86\_64 0:2.1.0-2 glib2.i686 0:2.22.5-7.el6

glib2-devel.x86 64 0:2.22.5-7.el6 qlibmm24.x86 64 0:2.22.1-1.el6 qlobus-common.i686 0:14.7-1.el6  $e1\bar{6}$ globus-ftp-control.i686 0:4.4-1.el6  $16$ globus-gass-transfer.i686 0:7.2-1.el6  $1. e16$ qlobus-qsi-cert-utils.i686 0:8.3-1.el6  $3 - 1. e16$ qlobus-qsi-openssl-error.i686 0:2.1-2.el6  $2 - 1. e16$ globus-gsi-proxy-ssl.i686 0:4.1-2.el6  $-1.$ el6 globus-gss-assist.i686 0:8.6-1.el6  $2. e16$ globus-gssapi-gsi.i686 0:10.7-1.el6 globus-openssl-module.i686 0:3.2-1.el6 globus-xio-gsi-driver.i686 0:2.3-1.el6  $2.\overline{3} - 1.\overline{e}16$ gridftp-ifce.i386 0:2.3.0-0.el6 is-interface.i386 0:1.14.0-0.el6  $-3.016$ keyutils-libs.i686 0:1.4-4.el6  $4.1$ lcg-util-libs.i386 0:1.14.0-0.el6 lcgdm-libs.i386 0:1.8.6-1.el6 libattr-devel.x86 64 0:2.4.44-7.el6 6 libgcc.i686 0:4.4.6-4.el6 6 libsigc++20.x86 64 0:2.2.4.2-1.el6 libtool-ltdl.i686 0:2.2.6-15.5.el6 ncurses-libs.i686 0:5.7-3.20090208.el6 nss.i686 0:3.14.0.0-12.el6  $\epsilon$ nss-softokn-freebl.i686 0:3.12.9-11.el6 openldap.i686 0:2.4.23-26.el6 3.2 readline.i686 0:6.0-4.el6 srm-ifce.i386 0:1.14.0-1.el6 voms-api-java3.noarch 0:3.0.0-1.el6  $e16$ zlib.i686 0:1.2.3-29.el6 Dependency Updated: krb5-devel.x86 64 0:1.10.3-10.el6 4.1  $64.1$ voms.x86 64 0:2.0.10-1.el6  $6\phantom{a}$ 

glibc.i686 0:2.12-1.80.el6 3.5 globus-callout.i686 0:2.2-1.el6 qlobus-ftp-client.i686 0:7.4-1. globus-gass-copy.i686 0:8.6-1.e qlobus-qsi-callback.i686 0:4.3qlobus-qsi-credential.i686 0:5. qlobus-qsi-proxy-core.i686 0:6. globus-gsi-sysconfig.i686 0:5.3 qlobus-qssapi-error.i686 0:4.1globus-io.i686 0:9.3-1.el6 globus-xio.i686 0:3.3-1.el6 globus-xio-popen-driver.i686 0: gsoap.i686 0:2.7.16-3.el6 jakarta-commons-io.noarch 0:1.4 krb5-libs.i686 0:1.10.3-10.el6 lcgdm-devel.i386 0:1.8.6-1.el6 lfc-libs.i386 0:1.8.6-1.el6 libcom err.i686 0:1.41.12-12.el libselinux.i686 0:2.0.94-5.3.el libstdc++.i686 0:4.4.6-4.el6 libuuid.i686 0:2.17.2-12.9.el6 nspr.i686 0:4.9.2-0.el6 3.1 nss-softokn.i686 0:3.12.9-11.el nss-util.i686 0:3.14.0.0-2.el6 openssl.i686 0:1.0.0-27.el6 4.2 sqlite.i686 0:3.6.20-1.el6 voms.i386 0:2.0.10-1.el6 voms-clients3.noarch 0:3.0.0-1.

krb5-libs.x86 64 0:1.10.3-10.el voms-devel.x86 64 0:2.0.10-1.el

Complete!

\*\* Configuration # /opt/glite/yaim/bin/yaim -c -s /opt/glite/yaim/etc/site-info.def -n MPI WN -n WN n TORQUE client INFO: Configuring HOST: test14.eqi.cesga.es INFO: Using site configuration file: /opt/glite/yaim/etc/site-info.def INFO:

```
1. - . . . .\begin{array}{c} yA, -T-, (m, 1/2), \\ -Y, a, a, Y-. \end{array}.00\sim \sim /
                          \mathbf{1} = \mathbf{1} = \mathbf{1} = \mathbf{1}\ddot{\phantom{a}}(Y, -1 - YY, -1/080 080 0880 080 080
                                                                                080I_{-})\ )_{-}\ )\ \ I_{-}\ )\ )_{-}\ )current working directory: /root<br>site-info.def date: Mar 20 14:03 /opt/glite/yaim/etc/site-info.def
          yaim command: -c -s /opt/glite/yaim/etc/site-info.def -n MPI WN -n WN -n TO
RQUE client
          log file: /opt/glite/yaim/bin/../log/yaimlog
          Mon Mar 25 16:52:23 CET 2013 : /opt/glite/yaim/bin/yaim
          Installed YAIM versions:
          glite-yaim-clients 5.0.1-2
          glite-yaim-core 5.1.0-1
          glite-yaim-mpi 1.1.11-1
          glite-yaim-torque-client 5.1.0-1
          INFO: The default location of the grid-env. (c)sh files will be: /usr/libexec
   INFO: Sourcing the utilities in /opt/glite/yaim/functions/utils
   INFO: Detecting environment<br>INFO: Executing function: config_mpi_wn_check
   INFO: Executing function: config_sysconfig lcg check
   INFO: Executing function: config_opcounty_rog_cncon<br>INFO: Executing function: config_globus_clients_check<br>INFO: Executing function: config_lcgenv_check<br>INFO: Executing function: config_users_check
   INFO: Executing function: config_sw_dir_check
   INFO: Executing function: config_fts_client_check
   INFO: Executing function: config_amga_client_check
   INFO: Executing function: config_wn_check -<br>INFO: Executing function: config_vomsdir_check
   INFO: Executing function: config vomses check
   INFO: Executing function: config_glite_saga_check
   INFO: Executing function: config_add_pool_env_check
   INFO: Executing function: config_wn_Info_Check<br>INFO: Executing function: config_torque_client_check
   INFO: Executing function: config mpi wn setenv
   INFO: Setting I2G_MPI_START env variable to /usr/bin/mpi-start
   INFO: Executing function: config_mpi_wn<br>INFO: Executing function: config_ldconf
   INFO: config_ldconf: function not needed anymore, left empy waiting to be removed
   INFO: Executing function: config_sysconfig_edg
   INFO: Executing function: config_sysconfig_globus
   INFO: Executing function: config_sysconfig_lcg<br>INFO: Executing function: config_crl
   INFO: Now updating the CRLs - this may take a few minutes...
   WARNING: /usr/libexec/fetch-crl.sh didn't finish succesfully
   WARNING: CRLs may not be updated, please have a look !
Enabling periodic fetch-crl:
                                                                      [ OK ]INFO: Executing function: config_rfio
   INFO: Executing function: config globus_clients_setenv
   INFO: Executing function: config_globus_clients
   INFO: Configure the globus service - not needed in EMI<br>INFO: Executing function: config_lcgenv
   INFO: Executing function: config users
   INFO: Executing function: config_sw_dir_setenv
   INFO: Executing function: config_sw_dir
   WARNING: YAIM has detected multiple sqm accounts
   WARNING: Execute the following command manually: chmod -R ug+rw, o-w /opt/exp soft
\logWARNING: to ensure that the VO software area in /opt/exp soft/ops has the correct
 permissions.
   WARNING: YAIM has detected multiple sqm accounts
   WARNING: Execute the following command manually: chmod -R ug+rw, o-w /opt/exp soft
/dteam
   WARNING: to ensure that the VO software area in /opt/exp soft/dteam has the corre
```
### **install.log Page 19**

ct permissions. WARNING: YAIM has detected multiple sgm accounts WARNING: Execute the following command manually: chmod  $-R$  ug+rw,o-w /opt/exp soft /opsibeu WARNING: to ensure that the VO software area in /opt/exp\_soft/opsibeu has the cor rect permissions. WARNING: YAIM has detected multiple sgm accounts WARNING: Execute the following command manually: chmod  $-R$  ug+rw,o-w /opt/exp soft /iberibeu WARNING: to ensure that the VO software area in /opt/exp soft/iberibeu has the co rrect permissions. WARNING: YAIM has detected multiple sgm accounts WARNING: Execute the following command manually: chmod  $-R$  ug+rw,o-w /opt/exp soft /cesga WARNING: to ensure that the VO software area in /opt/exp soft/cesga has the corre ct permissions. INFO: Executing function: config\_fts\_client INFO: Executing function: config\_amga\_client\_setenv INFO: Executing function: config\_amga\_client INFO: Executing function: config\_wn\_setenv INFO: Executing function: config\_wn INFO: Executing function: config\_vomsdir\_setenv INFO: Executing function: config\_vomsdir INFO: Executing function: config\_vomses INFO: Executing function: config\_glite\_saga\_setenv INFO: Executing function: config\_glite\_saga INFO: Executing function: config\_add\_pool\_env\_setenv INFO: Executing function: config\_add\_pool\_env INFO: Executing function: config\_wn\_info WARNING: No subcluster has been defined for the WN in the WN LIST file /opt/glite /yaim/etc/wn-list.conf WARNING: YAIM will use the default subcluster id: CE HOST -> test06.eqi.cesga.es INFO: Executing function: config\_torque\_client WARNING: /var/lib/torque/mom\_priv/config already exists, YAIM will not touch it Starting MUNGE: munged INFO: starting pbs\_mom... Shutting down TORQUE Mom: [ OK ] [ OK ] [ OK ] [ OK ] [ OK ] ] Starting Town Torget Islam.<br>Starting TORQUE Mom: INFO: Configuration Complete.  $[$  OK ] INFO: YAIM terminated succesfully. \*\*\* World writable files: rpm  $-qalv$  | eqrep "^[-d]([-r][-w][-xs]){2}[-r]w" # drwxrwxrwt 2 root root 0 Dec 3 2011 /var/lib/torque /undelivered # drwxrwxrwt 2 root root 0 Jul 20 2011 /tmp # drwxrwxrwt 2 root root 0 Jul 20 2011 /var/tmp # drwxrwxrwt 2 root root 0 Dec 3 2011 /var/lib/torque /checkpoint<br># drwxrwxrwt 2 root root  $10^{10}$  root  $2^{10}$  Dec 3 2011 /var/lib/torque /spool 2 root root  $10^{10}$  root  $2^{10}$  Dec 3 2011 /var/lib/torque /undelivered \*\*\* Job submission test \$ glite-ce-job-submit -a -r test06.egi.cesga.es:8443/cream-pbs-GRID dteam wn.jdl https://test06.egi.cesga.es:8443/CREAM636582269 \$ glite-ce-job-status https://test06.egi.cesga.es:8443/CREAM636582269 \*\*\*\*\*\* JobID=[https://test06.egi.cesga.es:8443/CREAM636582269]<br>Status =  $IDONE-OK1$  $=$  [DONE-OK]<br>= [0] ExitCode \$ cat std.\* Host: test14.egi.cesga.es Linux test14.eqi.cesga.es 2.6.32-279.22.1.el6.x86 64  $#1$  SMP Tue Feb 5 14:33:39 CST 2 013 x86\_64 x86\_64 x86\_64 GNU/Linux \* emi version:  $3.0.0 - 1$ 

# **Specific Functional Tests to be repeated in SR:**

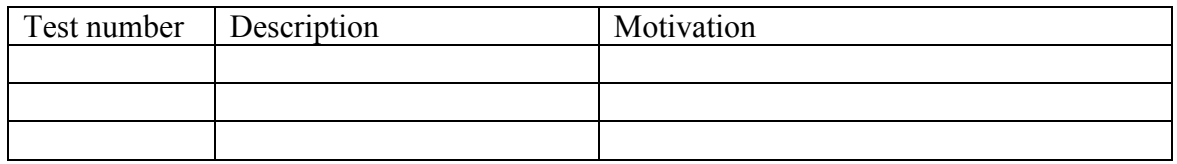

## **Specific Non-functional tests (Scalability, etc…) to be repeated in SR:**

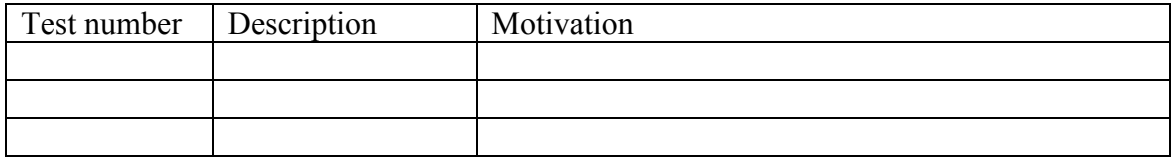

# **Comments for UMD QC definition (TSA2.2):**

- Review criteria xxxx
- Add criteria xxxx

# **Comments for SR (TSA1.3):**

## **Comments for DMSU (TSA2.5):**

**Comments for TP:**